# Package 'ggmice'

March 17, 2022

<span id="page-0-0"></span>Title Visualizations for 'mice' with 'ggplot2'

Version 0.0.1

Description Enhance a 'mice' imputation workflow with visualizations for incomplete and/or imputed data. The plotting functions produce 'ggplot' objects which may be easily manipulated or extended. Use 'ggmice' to inspect missing data, develop imputation models, evaluate algorithmic convergence, or compare observed versus imputed data.

License GPL  $(>= 3)$ 

URL <https://github.com/amices/ggmice>, <https://amices.org/>,

<https://amices.org/ggmice/>

#### BugReports <https://github.com/amices/ggmice>

- Imports dplyr, ggplot2, magrittr, mice, purrr, rlang, stats, stringr, tidyr, utils
- **Suggests** covr, knitr, plotly, rmarkdown, test that  $(>= 3.0.0)$

VignetteBuilder knitr

Config/testthat/edition 3

Copyright person(``ggmice authors'', role = ``cph''), person(``Utrecht University'', role = ``fnd''), person(``University Medical Centre Utrecht'',  $role = "find"$ )

Encoding UTF-8

RoxygenNote 7.1.2

NeedsCompilation no

Author Hanne Oberman [aut, cre] (<<https://orcid.org/0000-0003-3276-2141>>)

Maintainer Hanne Oberman <h.i.oberman@uu.nl>

Repository CRAN

Date/Publication 2022-03-17 08:50:05 UTC

# <span id="page-1-0"></span>R topics documented:

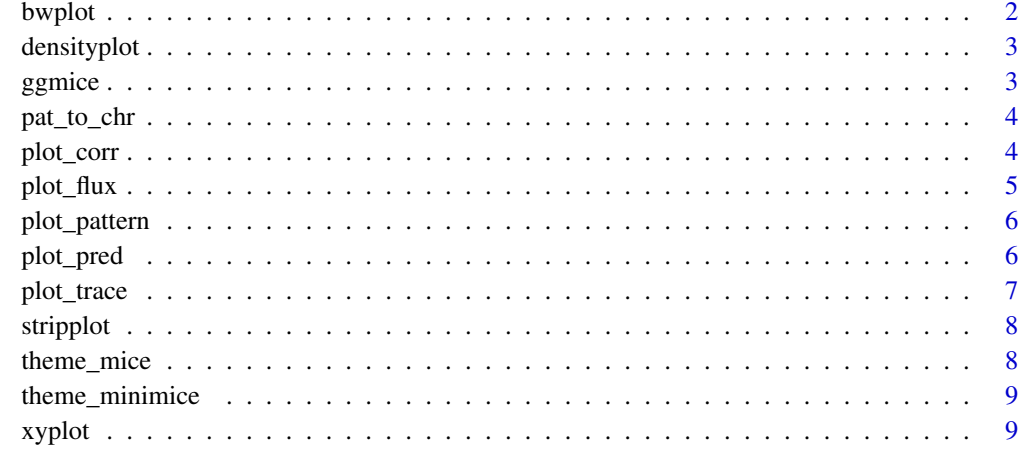

#### $\blacksquare$

bwplot *Box-and-whisker plot of observed and imputed data*

# Description

Box-and-whisker plot of observed and imputed data

## Usage

bwplot(...)

#### Arguments

... Any arguments passed to the function.

# Value

The output of mice::bwplot(...) and a message about the ggmice equivalent.

# Examples

```
imp <- mice::mice(mice::nhanes, maxit = 1, printFlag = FALSE)
bwplot(imp)
```
<span id="page-2-0"></span>

# Description

Densityplot of observed and imputed data

#### Usage

```
densityplot(...)
```
#### Arguments

... Any arguments passed to the function.

#### Value

The output of mice::densityplot(...) and a message about the ggmice equivalent.

#### Examples

```
imp <- mice::mice(mice::nhanes, maxit = 1, printFlag = FALSE)
densityplot(imp)
```
ggmice *Plot incomplete or imputed data*

#### Description

Plot incomplete or imputed data

#### Usage

```
ggmice(data = NULL, mapping = ggplot2::aes())
```
# Arguments

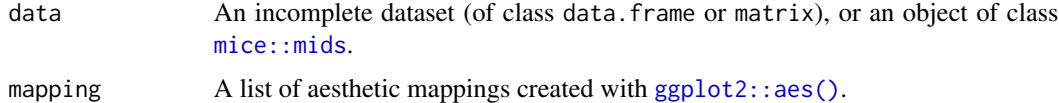

#### Value

An object of class [ggplot2::ggplot](#page-0-0).

#### See Also

See the ggmice vignette to use the ggmice() function on [incomplete data](https://amices.org/ggmice/articles/ggmice.html#the-ggmice-function) or [imputed data.](https://amices.org/ggmice/articles/ggmice.html#the-ggmice-function-1)

# Examples

```
dat <- mice::nhanes
ggmicedat, ggplot2::aes(x = age, y = bmi)) + ggplot2::geom\_point()
```
pat\_to\_chr *Utils function to process missing data pattern*

# Description

Utils function to process missing data pattern

# Usage

pat\_to\_chr(pat, ord = NULL)

# Arguments

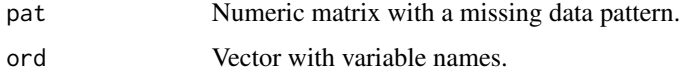

plot\_corr *Plot correlations between (incomplete) variables*

#### Description

Plot correlations between (incomplete) variables

#### Usage

```
plot_corr(
  data,
  vrb = "all".label = FALSE,
  square = TRUE,
  diagonal = FALSE,
  rotate = FALSE
\mathcal{E}
```
<span id="page-3-0"></span>

#### <span id="page-4-0"></span>plot\_flux 5

# Arguments

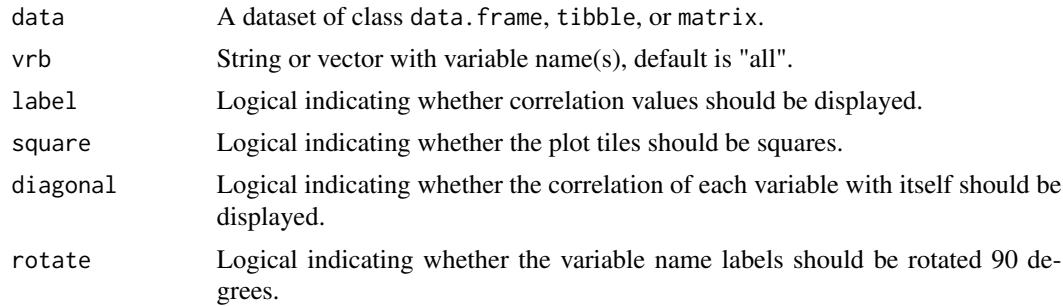

# Value

An object of class ggplot.

# Examples

plot\_corr(mice::nhanes, label = TRUE)

plot\_flux *Plot the influx and outflux of a multivariate missing data pattern*

# Description

Plot the influx and outflux of a multivariate missing data pattern

# Usage

```
plot_flux(data, vrb = "all", label = TRUE, caption = TRUE)
```
# Arguments

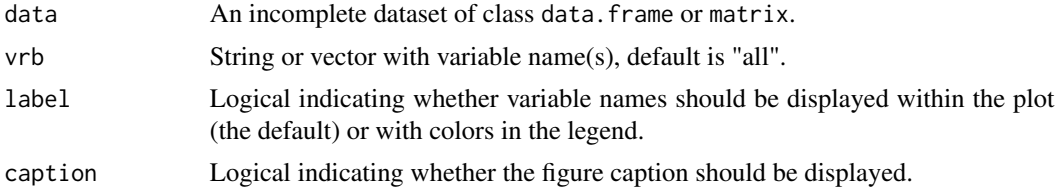

# Value

An object of class ggplot2::ggplot.

# Examples

plot\_flux(mice::nhanes)

<span id="page-5-0"></span>

# Description

Plot the missing data pattern of an incomplete dataset

#### Usage

```
plot_pattern(data, vrb = "all", square = FALSE, rotate = FALSE, cluster = NULL)
```
# Arguments

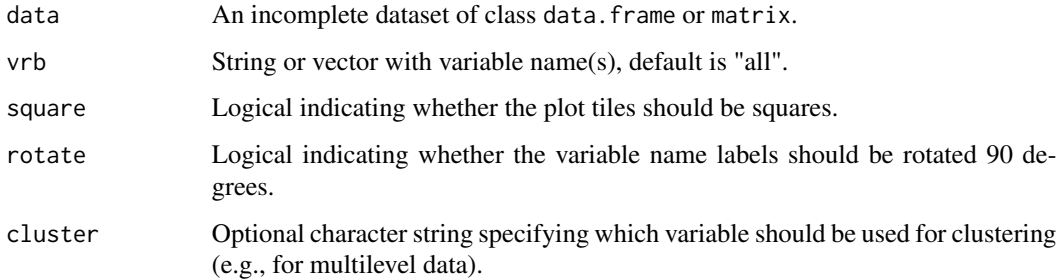

#### Value

An object of class ggplot2::ggplot.

# Examples

plot\_pattern(mice::nhanes)

plot\_pred *Plot the predictor matrix of an imputation model*

# Description

Plot the predictor matrix of an imputation model

#### Usage

```
plot_pred(data, label = FALSE, square = TRUE, rotate = FALSE)
```
#### <span id="page-6-0"></span>plot\_trace 7

#### Arguments

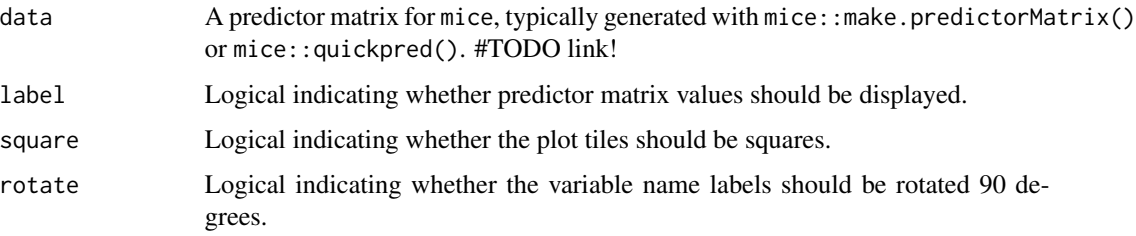

#### Value

An object of class ggplot2::ggplot.

# Examples

```
pred <- mice::make.predictorMatrix(mice::nhanes)
plot_pred(pred, label = TRUE)
```
plot\_trace *Plot the trace lines of the imputation algorithm*

# Description

Plot the trace lines of the imputation algorithm

#### Usage

plot\_trace(data, vrb = "all")

# Arguments

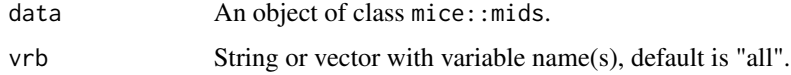

#### Value

An object of class ggplot2::ggplot.

# Examples

```
imp <- mice::mice(mice::nhanes, print = FALSE)
plot_trace(imp)
```
<span id="page-7-0"></span>

# Description

Stripplot of observed and imputed data

#### Usage

```
stripplot(...)
```
#### Arguments

... Any arguments passed to the function.

# Value

The output of mice::stripplot(...) and a message about the ggmice equivalent.

# Examples

```
imp <- mice::mice(mice::nhanes, maxit = 1, printFlag = FALSE)
stripplot(imp)
```
theme\_mice *Theme for 'mice' style 'ggplot2' objects*

# Description

Theme for 'mice' style 'ggplot2' objects

# Usage

theme\_mice()

# Value

A ggplot2 theme.

<span id="page-8-0"></span>theme\_minimice *Minimal theme for mice*

# Description

Minimal theme for mice

# Usage

theme\_minimice()

# Value

A ggplot2 theme.

xyplot *Scatterplot of observed and imputed data*

# Description

Scatterplot of observed and imputed data

#### Usage

xyplot(...)

# Arguments

... Any arguments passed to the function.

#### Value

The output of mice::xyplot(...) and a message about the ggmice equivalent.

# Examples

imp <- mice::mice(mice::nhanes, maxit = 1, printFlag = FALSE) xyplot(imp, bmi ~ age)

# <span id="page-9-0"></span>Index

bwplot, [2](#page-1-0) densityplot, [3](#page-2-0) ggmice, [3](#page-2-0) ggplot2::aes(), *[3](#page-2-0)* ggplot2::ggplot, *[3](#page-2-0)* mice::mids, *[3](#page-2-0)* pat\_to\_chr, [4](#page-3-0) plot\_corr, [4](#page-3-0) plot\_flux, [5](#page-4-0) plot\_pattern, [6](#page-5-0) plot\_pred, [6](#page-5-0) plot\_trace, [7](#page-6-0) stripplot, [8](#page-7-0) theme\_mice, [8](#page-7-0) theme\_minimice, [9](#page-8-0) xyplot, [9](#page-8-0)